# **Summarizing aggregated data, Part 2**

SQL Server's CUBE clause lets you summarize data on all dimensions at once, while *GROUPING SETS lets you get whichever summaries you want.*

## **Tamar E. Granor, Ph.D.**

In my last article, I introduced the ROLLUP keyword that lets a single query aggregate data and then summarize those aggregations. The CUBE keyword takes that one step farther. GROUPING SETS goes even farther, letting you specify exactly which combinations to summarize; it also lets you summarize without holding on the original aggregated data.

When you use GROUP BY in a query, you get aggregated results. That is, the result contains one record totalling or counting or averaging or whatevering all the records that match in the specified fields. So you can, for example, count and total all invoices by month, or, as in Listing 1 (SalesByCountryCity.sql in this month's downloads), do that for each combination of city and month. Partial results are shown in Figure 1.

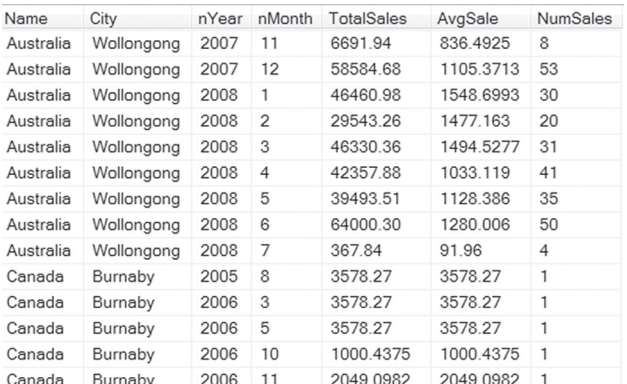

**Figure 1.** The query in **Listing 1** computes the total, average and count for each combination of country, city, year and month.

**Listing 1.** This query, using SQL Server's sample AdventureWorks 2008 database, computes sales totals by city and month.

```
SELECT Person.CountryRegion.Name,
        Person.Address.City,
        YEAR(OrderDate) AS nYear, 
        MONTH(OrderDate) AS nMonth, 
        SUM(SubTotal) AS TotalSales 
        AVG(SubTotal) AS AvgSale,
        COUNT(*) AS NumSales
   FROM Sales.Customer
     JOIN Person.Person
       ON Customer.PersonID = 
          Person.BusinessEntityID
     JOIN Person.BusinessEntityAddress
```

```
 ON Person.BusinessEntityID = 
      BusinessEntityAddress.BusinessEntityID
  JOIN Person.Address
    ON BusinessEntityAddress.AddressID = 
       Address.AddressID 
  JOIN Person.StateProvince
    ON Address.StateProvinceID = 
        StateProvince.StateProvinceID
  JOIN Person.CountryRegion
    ON StateProvince.CountryRegionCode = 
        CountryRegion.CountryRegionCode
  JOIN Sales.SalesOrderHeader
    ON Customer.CustomerID = 
        SalesOrderHeader.CustomerID
  JOIN Sales.SalesOrderDetail
    ON SalesOrderHeader.SalesOrderID = 
        SalesOrderDetail.SalesOrderID 
 GROUP BY CountryRegion.Name, Address.City, 
         YEAR(OrderDate), MONTH(OrderDate))
```
In last month's article, I showed how the ROLLUP clause lets you include in the results summaries for various subsets, such as an entire year for one city. Listing 2 shows one of the examples from that article; it provides summaries by year for each city, by city for the whole period, by country and for the whole data set. Partial results are shown in Figure 2.

**Listing 2.** The ROLLUP clause lets you summarize results in a grouped query.

```
SELECT Person.CountryRegion.Name,
        Person.Address.City,
        YEAR(OrderDate) AS nYear, 
        MONTH(OrderDate) AS nMonth, 
        SUM(SubTotal) AS TotalSales,
        AVG(SubTotal) AS AvgSale,
        COUNT(SubTotal) AS NumSales 
   FROM Sales.Customer
     JOIN Person.Person
       ON Customer.PersonID = 
         Person.BusinessEntityID
    JOIN Person.BusinessEntityAddress
      ON Person.BusinessEntityID = 
         BusinessEntityAddress.BusinessEntityID
    JOIN Person.Address
      ON BusinessEntityAddress.AddressID = 
          Address.AddressID 
    JOIN Person.StateProvince
       ON Address.StateProvinceID = 
          StateProvince.StateProvinceID
     JOIN Person.CountryRegion
       ON StateProvince.CountryRegionCode = 
          CountryRegion.CountryRegionCode
```

```
 JOIN Sales.SalesOrderHeader
      ON Customer.CustomerID = 
          SalesOrderHeader.CustomerID
    JOIN Sales.SalesOrderDetail
      ON SalesOrderHeader.SalesOrderID = 
         SalesOrderDetail.SalesOrderID 
  GROUP BY ROLLUP(CountryRegion.Name, 
          Address.City, YEAR(OrderDate), 
          MONTH(OrderDate))
                            4104722
Australia Bendigo 2008 6
                                       1282 7256 32
Australia Bendigo 2008 7
                            307.87
                                       61.574
```
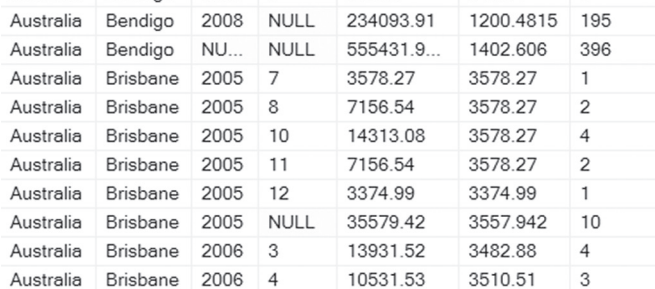

 $\overline{a}$ 

**Figure 2.** With ROLLUP, summaries are provided for each level you specify.

## **Introducing CUBE**

ROLLUP is limited to summarizing only based on the hierarchy you specify. For example, the query in Listing 2 doesn't give summaries for each country for each year. While you can get that result with ROLLUP, you have to give up some other summaries to do so.

If you want to summarize based on every possibile combination of values, use CUBE rather than ROLLUP. The query in **Listing 3** is identical to the one in Listing 2, except that the GROUP BY clause specifies CUBE rather than ROLLUP. **Figure 3** shows part of the results. The items at the top of the grid include summaries you wouldn't get with ROLLUP, such as the summary for all locations in all Decembers about halfway down and the summary for Australia for all of 2005 in the last row shown.This query is included in this month's downloads as SalesByCountryCityCubeNoOrder. sql.

**Listing 3.** Use the CUBE clause to get summaries for all combinations of values.

```
SELECT Person.CountryRegion.Name,
        Person.Address.City,
        YEAR(OrderDate) AS nYear, 
        MONTH(OrderDate) AS nMonth, 
        SUM(SubTotal) AS TotalSales,
        AVG(SubTotal) AS AvgSale,
        COUNT(SubTotal) AS NumSales 
   FROM Sales.Customer
     JOIN Person.Person
       ON Customer.PersonID = 
          Person.BusinessEntityID
     JOIN Person.BusinessEntityAddress
       ON Person.BusinessEntityID = 
         BusinessEntityAddress.BusinessEntityID
     JOIN Person.Address
       ON BusinessEntityAddress.AddressID = 
          Address.AddressID
```

```
 JOIN Person.StateProvince
      ON Address.StateProvinceID = 
          StateProvince.StateProvinceID
    JOIN Person.CountryRegion
      ON StateProvince.CountryRegionCode = 
          CountryRegion.CountryRegionCode
    JOIN Sales.SalesOrderHeader
      ON Customer.CustomerID = 
          SalesOrderHeader.CustomerID
    JOIN Sales.SalesOrderDetail
      ON SalesOrderHeader.SalesOrderID = 
          SalesOrderDetail.SalesOrderID 
  GROUP BY CUBE(CountryRegion.Name, 
                 Address.City, YEAR(OrderDate), 
                 MONTH(OrderDate))
Name City nYear nMonth TotalSales AvgSale NumSales
```

| United Kingdom       | Woolston    | 2007      | 12             | 16936.33 | 1129.0886 | 15    |
|----------------------|-------------|-----------|----------------|----------|-----------|-------|
| <b>NULL</b>          | Woolston    | 2007      | 12             | 16936.33 | 1129.0886 | 15    |
| <b>United States</b> | Yakima      | 2007      | 12             | 22768.39 | 875.7073  | 26    |
| <b>NULL</b>          | Yakima      | 2007      | 12             | 22768.39 | 875,7073  | 26    |
| United Kingdom       | York        | 2007      | 12             | 50720.73 | 1334.756  | 38    |
| <b>NULL</b>          | York        | 2007      | 12             | 50720.73 | 1334.756  | 38    |
| <b>NULL</b>          | <b>NULL</b> | 2007      | 12             | 4899275  | 927.3661  | 5283  |
| <b>NULL</b>          | <b>NULL</b> | <b>NU</b> | 12             | 6233117  | 1065.6723 | 5849  |
| <b>NULL</b>          | <b>NULL</b> | <b>NU</b> | <b>NULL</b>    | 5927376  | 980.3961  | 60459 |
| Australia            | <b>NULL</b> | 2005      | $\overline{7}$ | 209652   | 3381.4984 | 62    |
| Australia            | <b>NULL</b> | 2005      | 8              | 222538   | 3272.6219 | 68    |
| Australia            | <b>NULL</b> | 2005      | 9              | 173993   | 3346.029  | 52    |
| Australia            | <b>NULL</b> | 2005      | 10             | 217993   | 3353.7443 | 65    |
| Australia            | <b>NULL</b> | 2005      | 11             | 210683   | 3344.1835 | 63    |
| Australia            | <b>NULL</b> | 2005      | 12             | 274185   | 3264.1136 | 84    |
| Australia            | <b>NULL</b> | 2005      | <b>NULL</b>    | 1309047  | 3322.4548 | 394   |

**Figure 3.** When you specify CUBE, every possible combination of values is summarized.

However, some of the results of this query are misleading. The first few rows in Figure 3 should give you a clue as to the problem. We're summarizing by name of a city for a month. What if we have multiple cities with the same name? In fact, this data set contains several repeated city names, among them Birmingham. Figure 4. shows that when both Birminghams have data for a given month, we get a total for that month that covers both cities, which is meaningless.

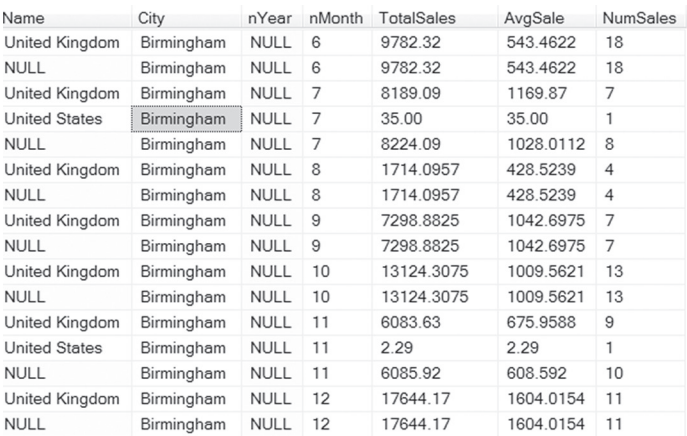

**Figure 4.** Some of the summarized results can be misleading if fields are dependent on each other. Here, we get totals for a given month for both Birminghams.

> The way to avoid the problem is to group fields together if their data is linked. You do that by putting parentheses around the fields to be grouped. Listing 4 shows the same query, but with the Name

(that is, Country) and City fields grouped together. (It also has an ORDER BY clause to sort the results into a useful order.) It's included in this month's downloads as SalesByCountryCityCubeCombined. sql. Figure 5 shows partial results; note that there are no totals where Name is null, but City is not.

**Listing 4.** Group fields with parentheses in the CUBE clause to have them treated as a single dimension.

```
SELECT Person.CountryRegion.Name,
        Person.Address.City,
        YEAR(OrderDate) AS nYear, 
        MONTH(OrderDate) AS nMonth, 
        SUM(SubTotal) AS TotalSales,
        AVG(SubTotal) AS AvgSale,
        COUNT(SubTotal) AS NumSales 
   FROM Sales.Customer
     JOIN Person.Person
       ON Customer.PersonID = 
          Person.BusinessEntityID
     JOIN Person.BusinessEntityAddress
       ON Person.BusinessEntityID = 
         BusinessEntityAddress.BusinessEntityID
     JOIN Person.Address
       ON BusinessEntityAddress.AddressID = 
          Address.AddressID 
     JOIN Person.StateProvince
       ON Address.StateProvinceID = 
          StateProvince.StateProvinceID
     JOIN Person.CountryRegion
       ON StateProvince.CountryRegionCode = 
          CountryRegion.CountryRegionCode
     JOIN Sales.SalesOrderHeader
       ON Customer.CustomerID = 
          SalesOrderHeader.CustomerID
     JOIN Sales.SalesOrderDetail
       ON SalesOrderHeader.SalesOrderID = 
          SalesOrderDetail.SalesOrderID 
   GROUP BY CUBE((CountryRegion.Name, 
                  Address.City), 
                 YEAR(OrderDate)
                 MONTH(OrderDate))
   ORDER BY Name, City, nYear, nMonth
```
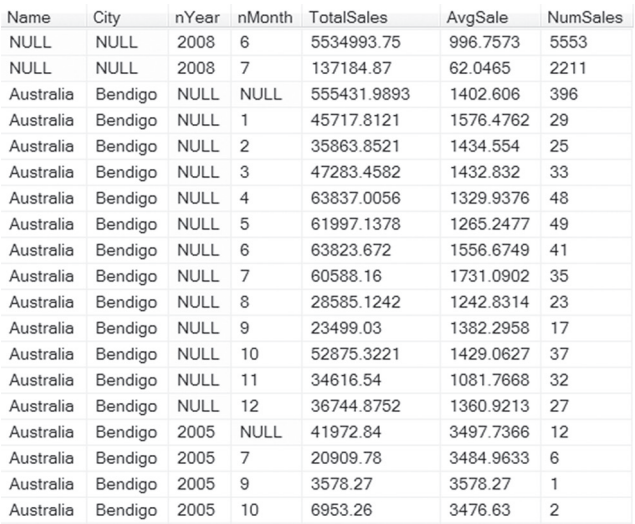

**Figure 5.** With country and city grouped, the results don't have totals for a city without the associated country.

If you don't want summaries for each month across the years (that is, for example, for all Aprils), you can group year and month in the CUBE clause,

as well, as in Listing 5. A query that uses this CUBE clause is included in this month's downloads as SalesByCountryCityCubeCombinedBoth.sql.

**Listing 5.** You can have multiple groups of fields within the CUBE clause.

```
GROUP BY CUBE(
   (CountryRegion.Name, Address.City), 
   (YEAR(OrderDate), MONTH(OrderDate)))
```
## **Fine tuning the set of summaries**

ROLLUP and CUBE take care of very common scenarios, but each is restricted in which set of summaries you can get, and each includes the basic aggregated data in the result. What if you want a different set of summaries? What if you want just the summaries without the basic aggregated data?

In our example, suppose you want to see the summary for each month across all years and locations, the summary for each year across all months and locations, and the summary for each location across all months and years? You could get those results by doing a separate query for each and then combining them with UNION ALL, as in Listing 6 (SummariesUnion.SQL in this month's downloads); Figure 6. shows partial results.

**Listing 6.** You can retrieve just the summaries using UNION ALL.

```
SELECT Person.CountryRegion.Name,
        Person.Address.City,
        null AS nYear, 
        null AS nMonth, 
        SUM(SubTotal) AS TotalSales,
        AVG(SubTotal) AS AvgSale,
        COUNT(SubTotal) AS NumSales 
  FROM Sales.Customer
    JOIN Person. Person
       ON Customer.PersonID = 
         Person.BusinessEntityID
     JOIN Person.BusinessEntityAddress
       ON Person.BusinessEntityID = 
        BusinessEntityAddress.BusinessEntityID
     JOIN Person.Address
       ON BusinessEntityAddress.AddressID = 
         Address.AddressID 
     JOIN Person.StateProvince
       ON Address.StateProvinceID = 
          StateProvince.StateProvinceID
     JOIN Person.CountryRegion
       ON StateProvince.CountryRegionCode = 
          CountryRegion.CountryRegionCode
     JOIN Sales.SalesOrderHeader
       ON Customer.CustomerID = 
          SalesOrderHeader.CustomerID
     JOIN Sales.SalesOrderDetail
       ON SalesOrderHeader.SalesOrderID = 
          SalesOrderDetail.SalesOrderID
     GROUP BY Person.CountryRegion.Name, City
UNION ALL 
SELECT NULL AS Name,
        NULL City,
        NULL AS nYear, 
        MONTH(OrderDate) AS nMonth, 
        SUM(SubTotal) AS TotalSales,
        AVG(SubTotal) AS AvgSale,
        COUNT(SubTotal) AS NumSales 
   FROM Sales.SalesOrderHeader
```

```
 JOIN Sales.SalesOrderDetail
       ON SalesOrderHeader.SalesOrderID = 
          SalesOrderDetail.SalesOrderID
  GROUP BY MONTH(OrderDate)
UNION ALL 
SELECT NULL AS Name,
        NULL AS City,
        YEAR(OrderDate) AS nYear, 
        NULL AS nMonth, 
        SUM(SubTotal) AS TotalSales,
        AVG(SubTotal) AS AvgSale,
        COUNT(SubTotal) AS NumSales 
  FROM Sales.SalesOrderHeader
     JOIN Sales.SalesOrderDetail
       ON SalesOrderHeader.SalesOrderID = 
          SalesOrderDetail.SalesOrderID
     GROUP BY YEAR(OrderDate) 
     ORDER BY Name, City, nYear, nMonth
```
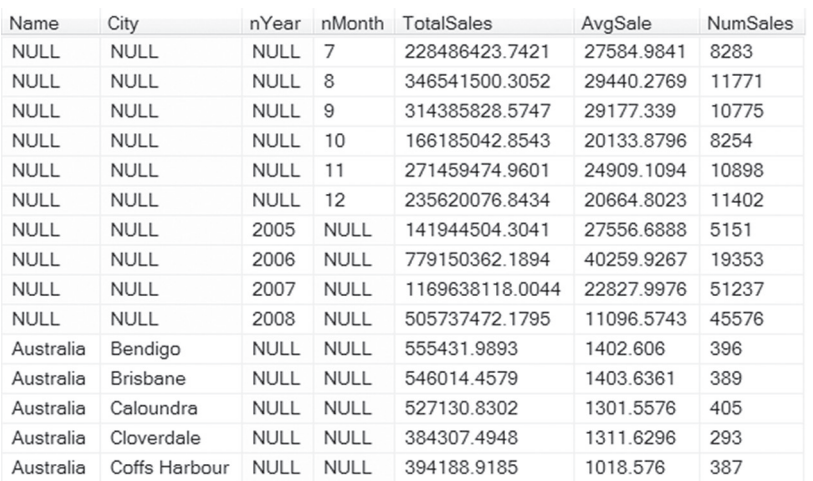

**Figure 6.** Sometimes, you want only the summaries, not the original aggregations.

That's a lot of code. SQL Server offers an alternative way to do this, using a feature called GROUPING SETS. They let you fine tune which summaries you get. With GROUPING SETS, you explicitly tell the query which combinations to summarize. The GROUPING SETS equivalent of the UNIONed query in Listing 6 is shown in Listing 7 (included in this month's downloads as SummariesGroupingSets.SQL).

#### **Listing 7.** GROUPING SETS let you ask for the specific set of summaries you want.

```
SELECT Person.CountryRegion.Name,
        Person.Address.City,
        YEAR(OrderDate) AS nYear, 
        MONTH(OrderDate) AS nMonth, 
        SUM(SubTotal) AS TotalSales,
        AVG(SubTotal) AS AvgSale,
       COUNT(SubTotal) AS NumSales 
  FROM Sales.Customer
     JOIN Person.Person
       ON Customer.PersonID = 
         Person.BusinessEntityID
     JOIN Person.BusinessEntityAddress
      ON Person.BusinessEntityID = 
        BusinessEntityAddress.BusinessEntityID
     JOIN Person.Address
       ON BusinessEntityAddress.AddressID = 
         Address.AddressID 
     JOIN Person.StateProvince
       ON Address.StateProvinceID =
```

```
 StateProvince.StateProvinceID
  JOIN Person.CountryRegion
    ON StateProvince.CountryRegionCode = 
       CountryRegion.CountryRegionCode
  JOIN Sales.SalesOrderHeader
    ON Customer.CustomerID = 
       SalesOrderHeader CustomerID
  JOIN Sales.SalesOrderDetail
     ON SalesOrderHeader.SalesOrderID = 
        SalesOrderDetail.SalesOrderID 
 GROUP BY GROUPING SETS (
   (CountryRegion.Name, Address.City), 
   (YEAR(OrderDate)), (MONTH(OrderDate)))
 ORDER BY Name, City, 
          YEAR(OrderDate), MONTH(OrderDate)
```
The GROUP BY clause indicates three grou-

ping sets here, each enclosed in parentheses: (CountryRegion.Name, Address.City) which says to show totals for each city and country combination, across all years and months; (YEAR(OrderDate)), which asks for totals for each year, across all locations and months; and (MONTH(OrderDate)), which requests totals for each month, across all locations and years. The parentheses are required in the first case, to show that city and country are to be treated as a set. While they're not required for the other two items, they do make clear that each is to be handled separately.

> ROLLUP and CUBE are actually special cases of GROUPING SETS. You can use GROUPING SETS to get the same results, though it actually makes

the code longer. Listing 8 shows the GROUP BY clause for the GROUPING SETS equivalent of the ROLLUP query in Listing 2. (The complete version of this query is included in this month's downloads as GroupingSetsRollupEquiv.sql.)

**Listing 8.** You can use GROUPING SETS instead of ROLLUP, but it calls for more code in the GROUP BY clause.

```
GROUP BY GROUPING SETS (
   (CountryRegion.Name, Address.City, 
   YEAR(OrderDate), MONTH(OrderDate)),
   (CountryRegion.Name, Address.City, 
    YEAR(OrderDate)), 
   (CountryRegion.Name, Address.City), 
   (CountryRegion.Name),
  ()
```
There are five grouping sets shown. The first set, which includes all four non-aggregated fields is the equivalent of simply doing a GROUP BY with that list. It does the aggregation, but no summaries.

Each grouping set after that contains one fewer field than the preceding one, until the last contains no field, indicating that the summary should be computed over the entire data set. Looking at this GROUP BY clause actually helps to clarify what ROLLUP does. It aggregates on all the fields listed, then one by one, removes fields from the right and aggregates again.

For the equivalent of CUBE, the GROUPING SETS list is even more unwieldy, but again it sheds light on what's going on when you use CUBE. Listing 9 shows the GROUP BY clause for a query (GroupingSetsCubeCombinedEquiv.sql in this month's downloads) that produces the same results as Listing 4.

**Listing 9.** Replacing CUBE with GROUPING SETS lets you see all the cases that CUBE handles.

```
GROUP BY GROUPING SETS(
   (CountryRegion.Name, Address.City, 
   YEAR(OrderDate), MONTH(OrderDate)),
   (CountryRegion.Name, Address.City, 
    YEAR(OrderDate)),
   (CountryRegion.Name, Address.City, 
   MONTH(OrderDate)),
   (CountryRegion.Name, Address.City),
   (YEAR(OrderDate), MONTH(OrderDate)),
   (YEAR(OrderDate)),
   (MONTH(OrderDate)),
  ()
```
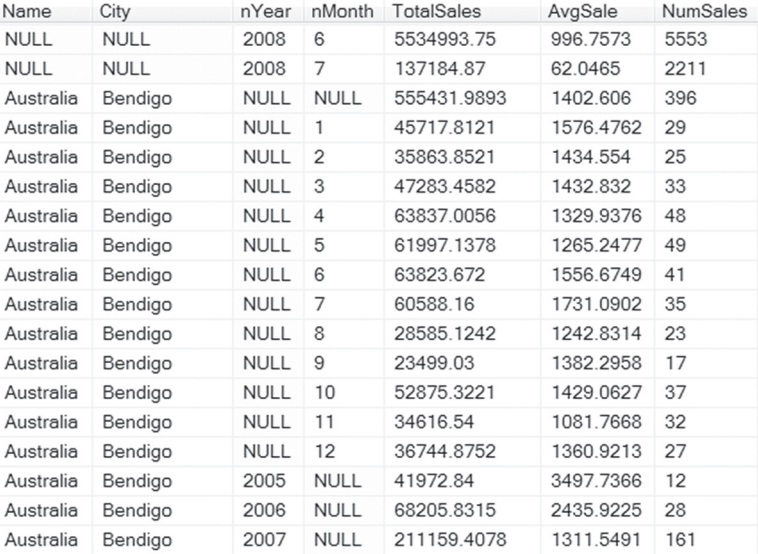

**Figure 7.** When you exclude the grouping set that contains all aggregated fields, the result contains only the summaries.

Note that unlike the CUBE query, you don't have to (in fact, can't) enclose the country/city pair in parentheses here. You just omit any grouping sets that include one without the other.

Of course, there's no reason to write out the long version when you can use ROLLUP or CUBE. But when you need something else, having GROUPING SETS available is a big help.

As Listing 7 demonstrates, grouping sets also let you get summaries without including the basic aggregated data. Just omit the grouping set that lists all the fields on which to aggregate. Be aware, though, that as with any other GROUP BY clause, every field in the field list that doesn't include an aggregate function must appear somewhere in the list of grouping sets.

Listing 10 shows the GROUP BY clause for a query that's equivalent to Listing 4, but without the first grouping set, so that only the summaries are included. Figure 7 shows partial results; if you compare to Figure 5, you can see that the rows where nothing is null have been eliminated. This query is included as GroupingSetsWithoutAggregates.sql in this month's downloads.

Listing 10. By omitting the grouping set that includes all nonaggregated fields, you can get just the summaries you want without the base aggregated data.

```
GROUP BY GROUPING SETS(
   (CountryRegion.Name, Address.City, 
    YEAR(OrderDate)),
   (CountryRegion.Name, Address.City, 
    MONTH(OrderDate)),
   (CountryRegion.Name, Address.City),
   (YEAR(OrderDate), MONTH(OrderDate)),
   (YEAR(OrderDate)),
   (MONTH(OrderDate)),
  ()
```
## **Make it pretty**

As with the ROLLUP clause, for both CUBE and GROUPING SETS, you can make the results easier to understand by using ISNULL() to replace the nulls with meaningful descriptions. (Reminder: ISNULL() is SQL Server's equivalent to VFP's  $NVL($ ). $)$ 

Listing 11 shows the query from Listing 4 with the descriptions added. Figure 8 shows partial results. The query is included in this month's downloads as SalesByCountryCityCubeCombinedWDesc.sql.

**Listing 11.** You can replace the nulls that indicate summary records with descriptions.

```
SELECT ISNULL(Person.CountryRegion.Name, 
              'All countries') AS Name,
        ISNULL(Person.Address.City, 
              'All cities') AS City,
        ISNULL(STR(YEAR(OrderDate)),
              'All years') AS cYear,
        ISNULL(STR(MONTH(OrderDate)), 
              'All months') AS cMonth,
        SUM(SubTotal) AS TotalSales,
       AVG(SubTotal) AS AvgSale,
        COUNT(SubTotal) AS NumSales 
  FROM Sales.Customer
    JOIN Person.Person
      ON Customer.PersonID = 
         Person.BusinessEntityID
    JOIN Person.BusinessEntityAddress
     ON Person. BusinessEntityID =
        BusinessEntityAddress.BusinessEntityID
    JOIN Person.Address
      ON BusinessEntityAddress.AddressID = 
         Address.AddressID 
    JOIN Person.StateProvince
      ON Address.StateProvinceID = 
         StateProvince.StateProvinceID
    JOIN Person.CountryRegion
       ON StateProvince.CountryRegionCode =
```

```
 CountryRegion.CountryRegionCode
   JOIN Sales.SalesOrderHeader
     ON Customer.CustomerID = 
        SalesOrderHeader.CustomerID
   JOIN Sales.SalesOrderDetail
     ON SalesOrderHeader.SalesOrderID = 
        SalesOrderDetail.SalesOrderID 
 GROUP BY CUBE((CountryRegion.Name, 
                 Address.City), 
                YEAR(OrderDate), 
                MONTH(OrderDate))
 ORDER BY Name, City, cYear, cMonth
```
want, and then combining the results with UNION, works for CUBE and GROUPING SETS, as well. Of course, the resuling code is fairly opaque. That's why having these shortcuts in SQL Server is so nice.

### **Author Profile**

*Tamar E. Granor, Ph.D. is the owner of Tomorrow's Solutions, LLC. She has developed and enhanced numerous Visual FoxPro applications for businesses and other organizations. Tamar is author* 

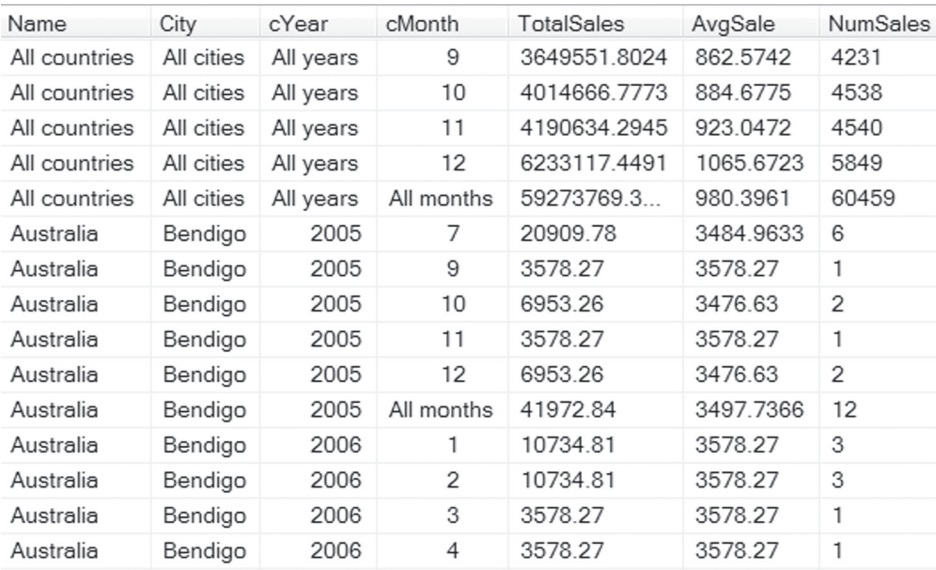

**Figure 8.** You can use ISNULL() to substitute descriptions for nulls, and make the results easier to comprehend.

## **What about VFP?**

My last article showed how you do the equivalent of ROLLUP in VFP. The second approach shown there, using a separate query for each summary you

*books including the award winning* Hacker's Guide to Visual FoxPro*,* Microsoft Office Automation with Visual FoxPro *and* Taming Visual FoxPro's SQL*. Her latest collaboration is*  VFPX: Open Source Treasure for the VFP Developer, *available at www. foxrockx.com. Her other books are available from Hentzenwerke Publishing (www.hentzenwerke.com). Tamar was a Microsoft Support Most Valuable Professional from the program's inception in 1993 until 2011. She is one of the organizers of the annual* 

*or co-author of a dozen* 

*Southwest Fox conference. In 2007, Tamar received the Visual FoxPro Community Lifetime Achievement Award. You can reach her at tamar@thegranors. com or through www.tomorrowssolutionsllc.com.*